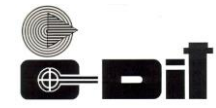

# **CENTRE FOR DEVELOPMENT OF IMAGING TECHNOLOGY**

## **(Under Government of Kerala) CEP EXAMINATION- FEBRUARY 2023**

**Subject: Introduction to Accounting Packages**

#### **DCFM**

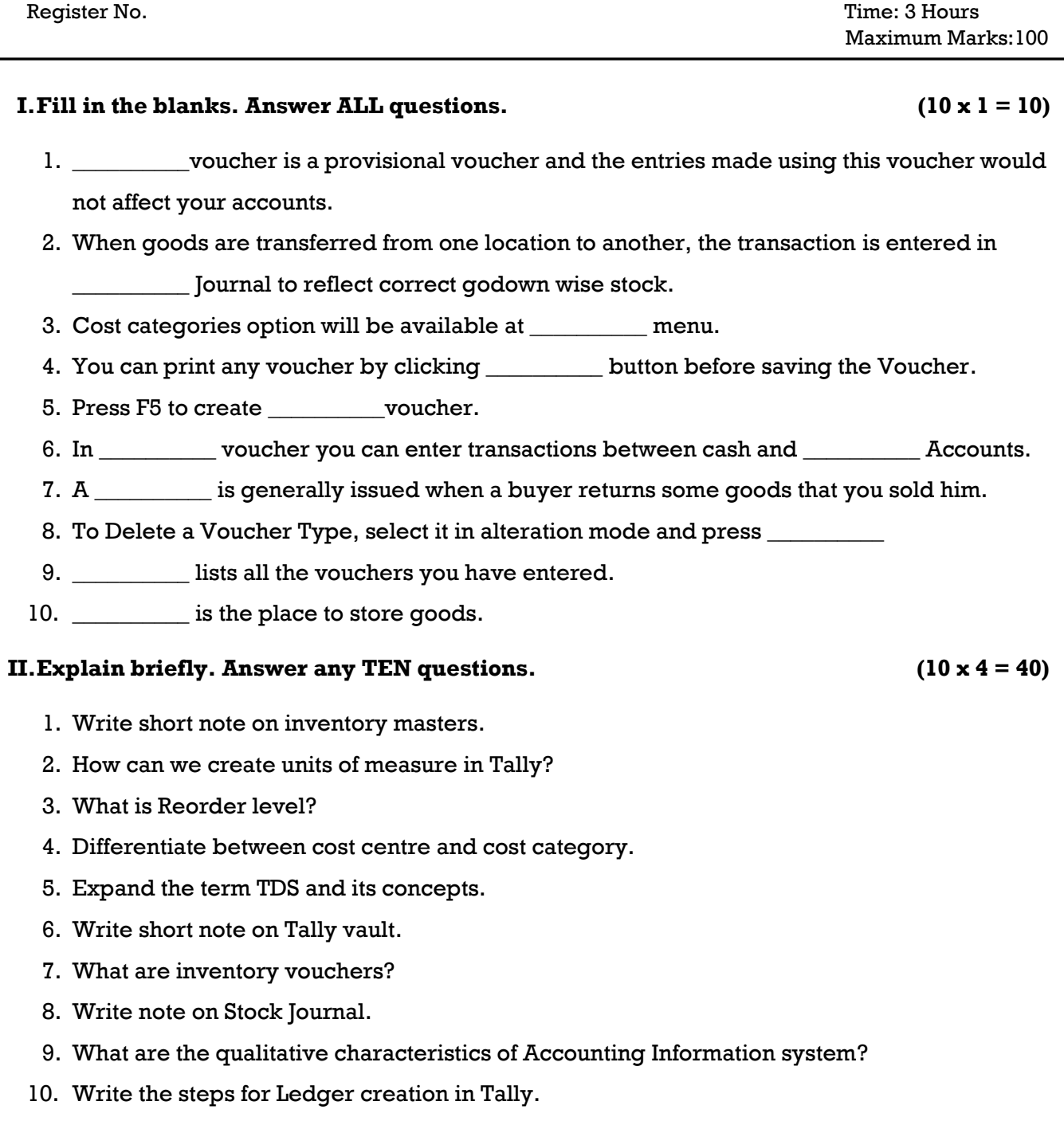

- 11. Write the steps for preparing final Accounts in Tally.
- 12. List out the Voucher types used
	- a) Purchased goods for cash
	- b) Cash deposited into bank
	- c) Cash received from Das
	- d) Depreciation provided for machinery@10%
	- e) sold goods on credit to Gagan
- 13. Write the components of a Computer system.

- 1. Explain the features of Inventory.
- 2. Explain Journal Register.
- 3. State the main components of Tally start up Screen.
- 4. List out the different Vouchers used in Tally.
- 5. Explain Pay Roll Accounting.
- 6. Explain the concept of VAT and how can we enable VAT in Tally.
- 7. Define Balance sheet. State its need and characteristics.

**\*\*\*\*\*\*\*\*\*\*\*\***

**Code No.Q23FEB 141(A)**

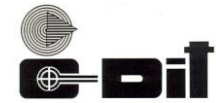

### **CENTRE FOR DEVELOPMENT OF IMAGING TECHNOLOGY (Under Government of Kerala) CEP EXAMINATION-JUNE 2022 Subject: Introduction to Accounting Packages DCFM / DCFM with TallyPRO / DCFM with TallyACE**

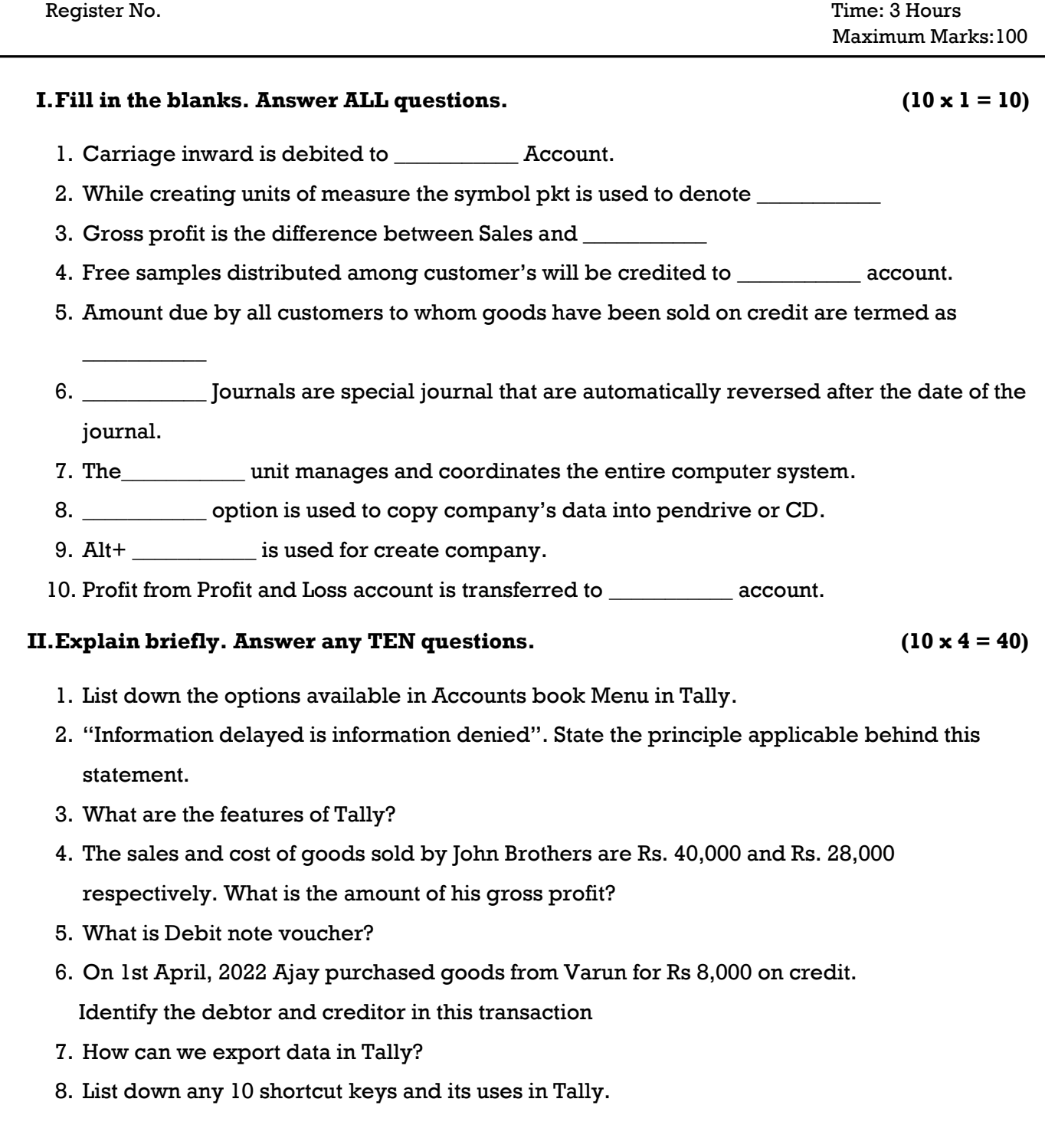

- 9. When do you open a suspense account? Briefly explain its uses.
- 10. What is Reorder level?
- 11. Write down the steps for Godown creation.
- 12. "Accounting gives number of advantages to the business". What are the important advantages of accounting?
- 13. Briefly explain the option Banking under Utilities menu in Tally.

- 1. Explain in detail the term Account Groups of Asset Side.
- 2. Write down the steps for Final Accounts in Tally.
- 3. Which Voucher type would you select for entering the following transactions
	- (a) Started business with cash
	- (b) Opened a Current a/c with Canara Bank
	- (c) Purchased goods for cash
	- (d) Sold goods to Mr Anoop
	- (e) Advertisement charges paid
	- (f) With drawn from bank for office use
	- (g) Cheque received from Mr Anoop
	- (h) Freight charges incurred towards purchase
- 4. Explain the kinds of vouchers in Tally ERP.
- 5. Explain the different components of Tally start up screen.
- 6. List out the ledgers to be created and voucher types for entering the following transactions in Tally
	- 1.Started business with cash
	- 2.Purchased goods on credit from Devan & Co
	- 3.Sold goods on credit to Jasmine
	- 4.Rent Paid
	- 5.Transportation charges paid
- 7. Who are the users of Accounting Information?

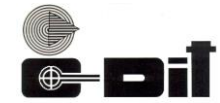

### **CENTRE FOR DEVELOPMENT OF IMAGING TECHNOLOGY (Under Government of Kerala) CEP EXAMINATION-OCTOBER 2022 Subject: Introduction to Accounting Packages DCFM**

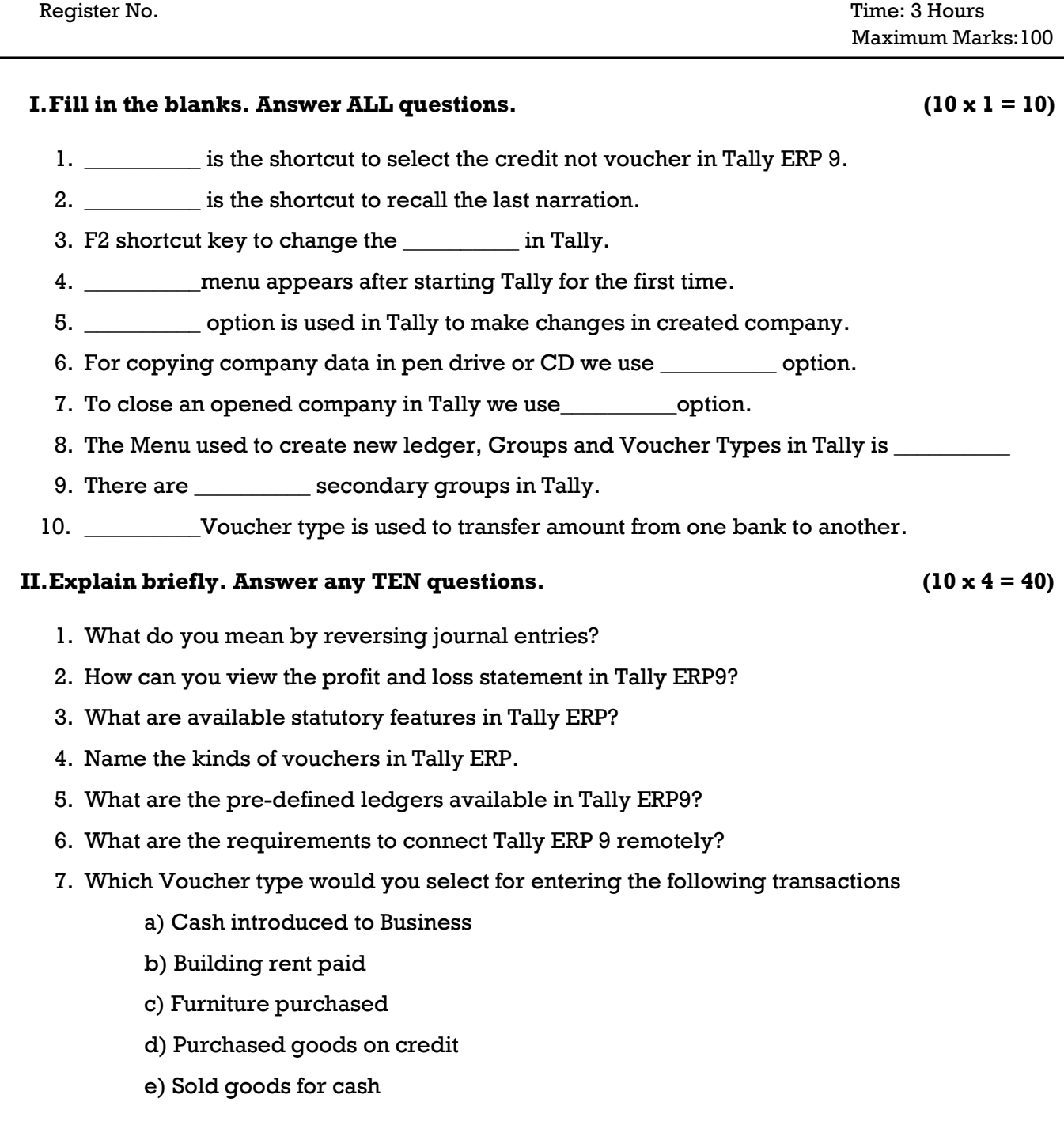

- 8. What is a Memo Voucher?
- 9. Write note on stock group and stock item.
- 10. What do you mean by Buffer stock?
- 11. Differentiate between LIFO and FIFO method.
- 12. Write the steps for posting the voucher in tally for the following transactions

1. Purchased 10nos of LED TV 32 inch@22000 from Digital world on credit

2.Sold 6 nos of LED TV@28000 and the cheque received deposited in Yes Bank

13. How can we create cost centre?

#### **III.Answer any FIVE questions. Explain in detail. (5 x 10 = 50)**

- 1. Define voucher types with Function keys.
- 2. Explain Inventory Report and inventory Statutory Report.
- 3. Write down the steps to create and alter multiple stock categories.
- 4. Discuss the advantages of Computerised Accounting Systems over the Manual Accounting Systems.
- 5. Define Transfer voucher or journal voucher or a non-cash voucher.
- 6. Explain in detail the term Account Groups of Asset Side.
- 7. Computerised Accounting Systems are best form of accounting system'. Do you agree? Comment.

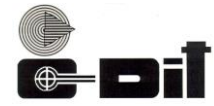

**CENTRE FOR DEVELOPMENT OF IMAGING TECHNOLOGY**

#### **(Under Government of Kerala) CEP EXAMINATION- FEBRUARY 2023 Subject: Introduction to Financial Accounting DCFM / DFA**

Register No. Time: 3 Hours Maximum Marks:100 **I. Fill in the blanks. Answer ALL questions.**  $(10 \times 1 = 10)$ 1. Patents and trademarks comes under the head 2. The sales account will show \_\_\_\_\_\_\_\_\_\_\_ balance. 3. \_\_\_\_\_\_\_\_\_\_\_account is prepared to compare actual performance with desired performance. 4. \_\_\_\_\_\_\_\_\_\_\_ denotes the order in which assets and liabilities are shown in the Balance sheet. 5. The income which has been earned but not yet received or has not become due are known as \_\_\_\_\_\_\_\_\_\_\_ 6. The statement prepared with the balances of ledger accounts to test their arithmetical accuracy is called \_\_\_\_\_\_\_\_\_\_\_ 7. \_\_\_\_\_\_\_\_\_\_\_ means the continuing decrease in the value of asset. 8. \_\_\_\_\_\_\_\_\_\_\_ refers to the amount invested by the proprietor in a business enterprise. 9. \_\_\_\_\_\_\_\_\_\_\_ is a rebate or allowance given by the seller to the buyer. 10. The person who still owe some amount to the business are termed as \_\_\_\_\_\_\_\_\_ **II.Explain briefly. Answer any TEN questions. (10 x 4 = 40)** 1. What are the special features of Depreciation? 2. What is a finished good? 3. Briefly explain Purchases Day Book. 4. What are the different Types of Reserves? 5. How can we classify Liabilities under Indian GAAP? 6. Define Suspense Account.

- 7. Differentiate between LIFO method and FIFO method.
- 8. What are Source documents?
- 9. State the Rules of Debit and Credit.
- 10. Define 'Closing Stock'.
- 11. What do you mean by Grouping and marshalling of Liabilities.
- 12. Original cost of the Asset 22000, Estimated Scrap Value Rs 2000, Life of the Asset 5 years Calculate Depreciation.
- 13. Opening Stock Rs 15000, Wages paid Rs 500, Purchases Rs 18000, Sales Rs 22000, closing Stock Rs 5000.

Compute Gross Profit.

### **III.Answer any FIVE questions. Explain in detail. (5 x 10 = 50)**

- 1. Who are the different users of Accounting Information?
- 2. What are the causes of differences in the cash Book and pass Book balance?
- 3. What are Financial Statements? Mention the objective for Preparing Financial statements.
- 4. Explain the Golden Rules of Accounting.
- 5. Define Balance Sheet. Draw a specimen of Balance sheet and list the items appearing under both sides of the Balance sheet.
- 6. Enter the following transactions in the Journal of Anandan
	- a) Purchased goods from Anil for Cash Rs 25000/-
	- b) Purchased goods from Akshay Rs 8000/-
	- c) Sold goods to Devi Rs 12000/-
	- d) Paid cash to Komal Rs 1500/-
	- e) Received cash from Dev Rs 10000/-
- 7. What are the different methods for inventory valuation?

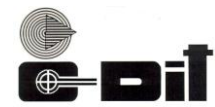

### **CENTRE FOR DEVELOPMENT OF IMAGING TECHNOLOGY (Under Government of Kerala) CEP EXAMINATION-JUNE 2022 Subject: Introduction to Financial Accounting DCFM / DCFM with TallyPRO / DCFM TallyACE / DFA**

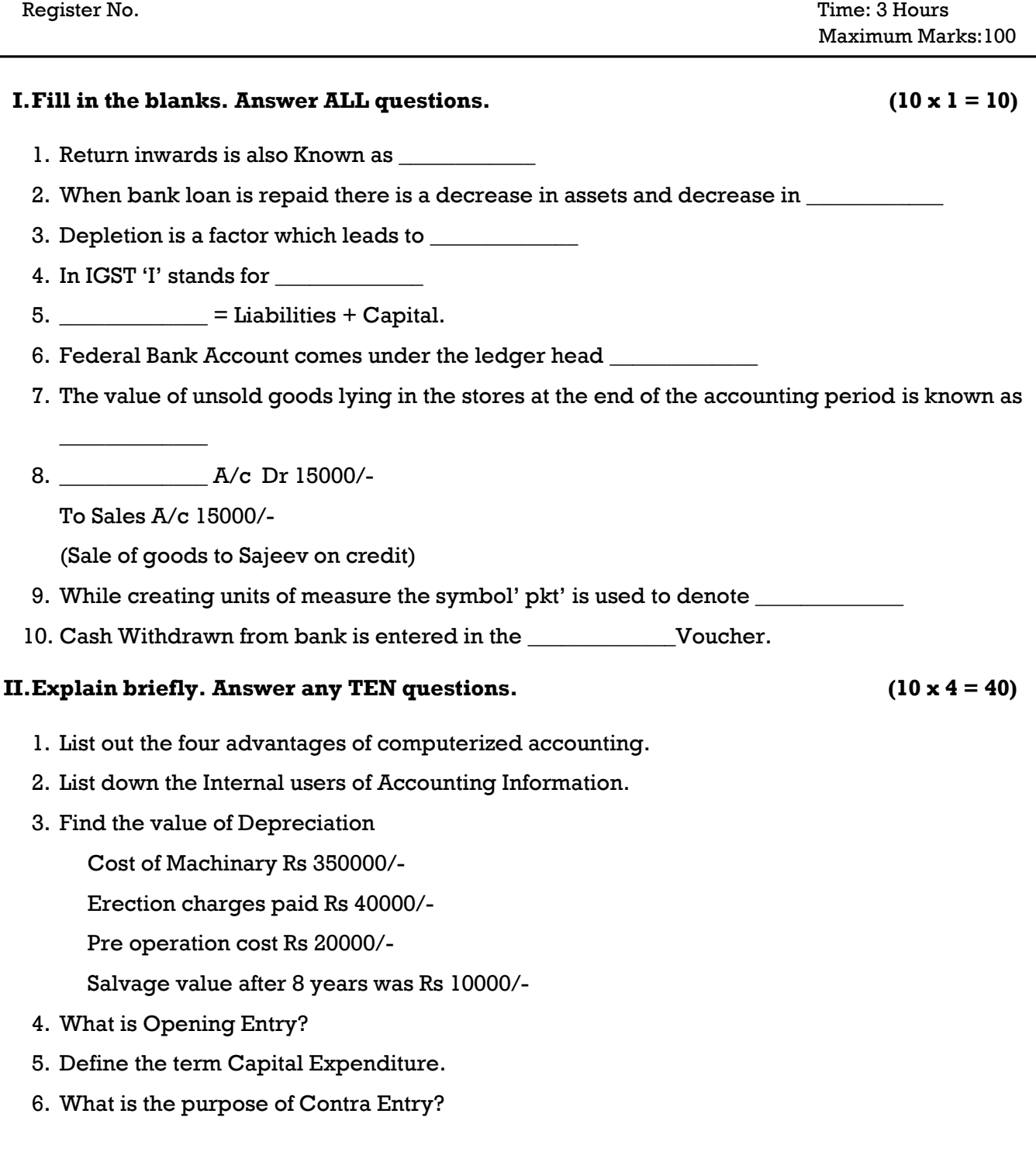

### **Code No.Q22JUN 121 [P.T.O]**

7. Find the Cost of Goods Sold if

Opening stock Rs 80000/- Closing stock Rs 130000/- Purchases Rs 375000/- Sales Rs 600000/- Carriage inwards Rs 7000/- Carriage outwards Rs 4000/-

- 8. Distinguish between debtors and creditors.
- 9. Match the following.

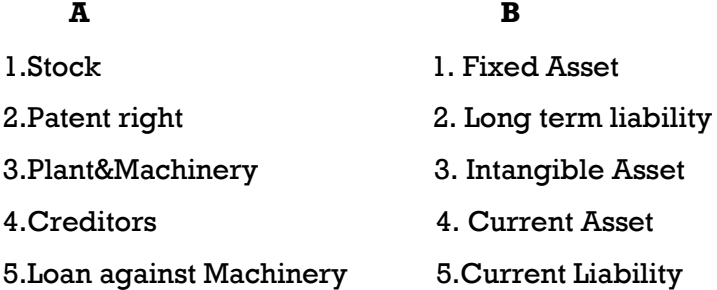

- 10. Write note on accrual system of Accounting.
- 11. What do you mean by Memo Voucher?
- 12. Write note on accrual system of Accounting.
- 13. Difference between Statement of Affairs and Balance sheet.

#### **III.Answer any FIVE questions. Explain in detail. (5 x 10 = 50)**

- 1. Prove the Accounting Equation A=L+C
	- 1.Started business with cash Rs 500000/-
	- 2.Purchased goods on credit Rs 40000/-
	- 3.Sold goods costing Rs 27000on credit for Rs 30000/-
	- 4.Banl Loan received Rs 80000/-
- 2. What are the different methods of calculating Depreciation?
- 3. List out the objectives of preparing a Trial Balance.
- 4. Classify the following expenses into capital expenditure and revenue expenditure.
	- Machinery purchased
	- Salaries paid
	- Bank loan paid
	- Purchased building
	- The amount for repair of the building

#### **Code No.Q22JUN 121**

5. From the following Transactions of M/s Lal and Sons for the month of December 2021.

Prepare Purchase Day Book.

Dec5 2021 Purchased credit from M/s Ameen Mills. 100 pieces of long cloths @ Rs 150/piece 50 pieces of shirting @ Rs 250/piece Dec8 2021 Purchased for cash from M/s Vaishnav Mills. 50 pieces of suitings @ Rs 300/piece Dec 15 2021 Purchased goods on credit from Motilal Mills. 20 pieces of coatings @ Rs 2,200/piece 10 pieces of shirtings @ Rs 350/piece Dec 20 2021 Purchased credit from Meerut Traders 60 Dye @ Rs 700/each

- 6. Enter the following transactions in Simple Cash book of January2022
	- 01 Cash in hand Rs 70000
	- 03 Paid to Manjith Rs 5000
	- 06 Purchased goods- Rs 18000
	- 12 Received cash from Ajay-Rs 80000
	- 18 Cash Sales- Rs 45000
	- 25 Paid to Rajeev- Rs17000
	- 30 Paid Salary Rs 5000
	- 30 Rent Paid Rs 4000
- 7. Explain the following with suitable examples.
	- a) Fixed asset
	- b) Source document
	- c) Compensating error
	- d) Capital expenditure
	- e) Indirect expenses

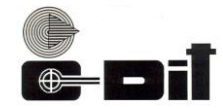

### **CENTRE FOR DEVELOPMENT OF IMAGING TECHNOLOGY (Under Government of Kerala) CEP EXAMINATION-OCTOBER 2022 Subject: Introduction to Financial Accounting DCFM / DFA**

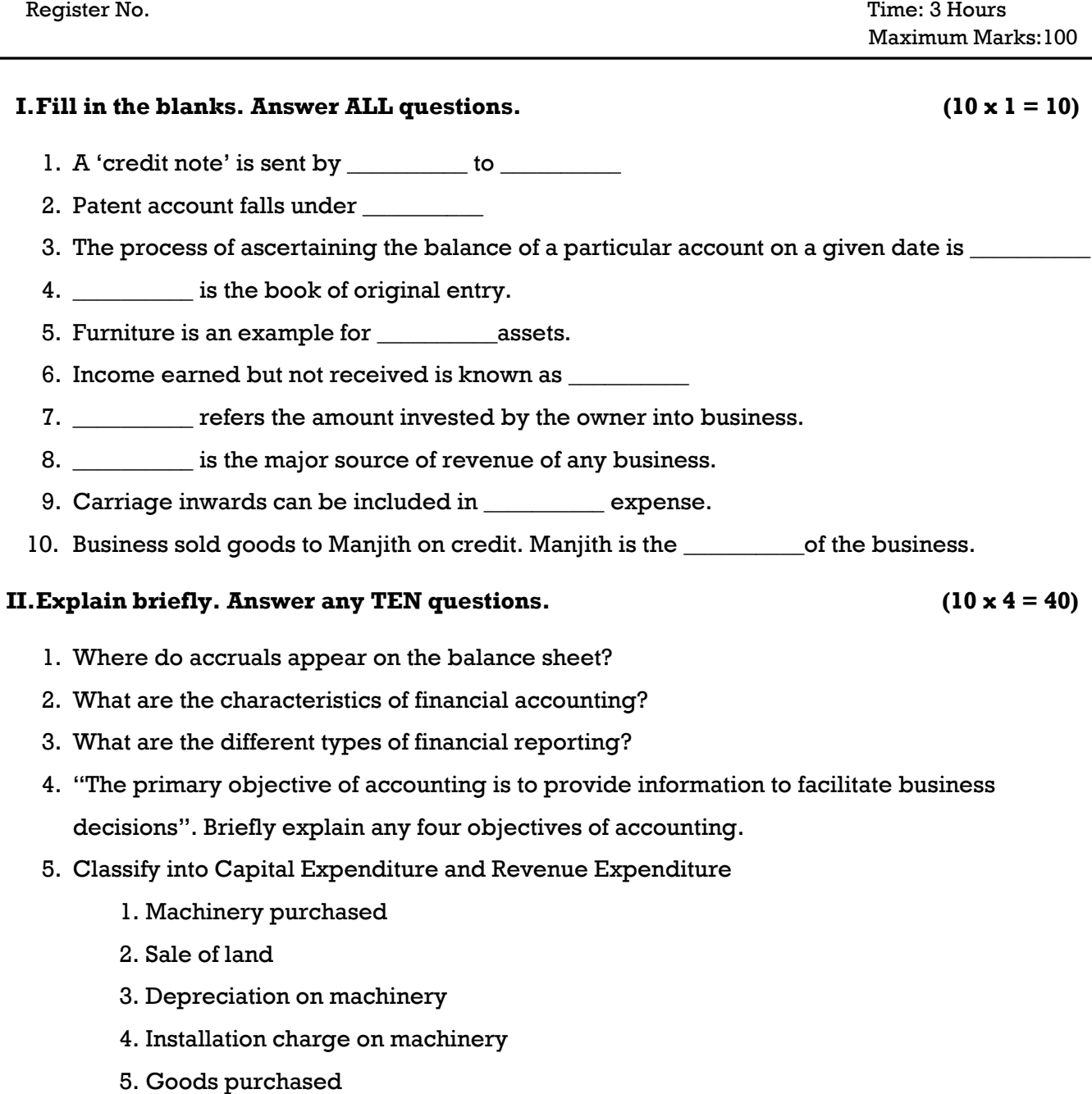

6. Complete the series based on the hint given:

Hint: Intangible asset – goodwill

- a) Fictitious asset  $-$
- b) Liquid asset  $-\underline{\hspace{2cm}}$
- c) Current Asset  $\qquad \qquad -$
- d) Fixed Asset \_\_\_\_\_\_\_\_\_
- 7. Enumerate four different forms of the accounting equation.
- 8. Identify the relevant principles and concepts associated with the following.
	- 1. The quality of manpower is not recorded in the books of accounts.
	- 2. Capital is a liability for the business.
	- 3. For every debit, there is an equal and corresponding credit.
	- 4. Contingent liabilities are shown as a footnote in the balance sheet.
	- 5. Anticipate no profit but provide for all possible losses.
- 9. Differentiate between Reserves and Provision.
- 10. Who are the users of Accounting Information?
- 11. Develop an accounting equation with respect to Ram Traders on 1st January 2022.
	- a) Started business with a capital of Rs. 1,50,000.
	- b) On 2nd January 2022, purchased machinery for Rs. 35,000.
	- c) On 18th January 2022, purchased goods from Raju on credit worth Rs. 85,000.
	- d) On 20th Feb 2022 paid Rs. 60,000 to Kashi
- 12. Cashbook is different from other journals. Explain any four features of a cashbook.
- 13. Difference between Trade Discount and Cash Discount.

#### **III.Answer any FIVE questions. Explain in detail. (5 x 10 = 50)**

- 1. Raju is working as an accountant in an organization and Aju is working as a book-keeper. Raju argued that her work is much wider than that of Aju. Do you agree? Why?
- 2. A building worth Rs. 30 lakhs is purchased for Rs. 15 lakhs and recorded the same in the books of account at Rs. 15 lakhs.
	- a) Name the accounting principle referred to in the above.
	- b) Explain that principle.
- 3. A company bought machinery at a cost of ₹8200 and spent ₹800 on erection charges. It is estimated that its working life is 4 years and the value of scrap is  $\bar{\tau}$  1000. Calculate the amount of annual depreciation.

- 4. Taking into account the following adjustments, prepare the Trading and Profit and Loss account and the Balance Sheet for the year ended 31 st March, 2022.
	- a) Stock in hand on 31st March, 2022 was Rs. 26,800.
	- b) Machinery is to be depreciated at the rate of 10% and patent at the rate of 20%.
	- c) Salaries for the month of March, 2022 amounting to Rs. 1,500 were unpaid.
	- d) Insurance includes a premium of Rs. 170 on a policy expiring on 30th September, 2022.
	- e) A provision for bad and doubtful debts is to be credited to the extent of 5% on sundry debtors.
- 5. What are the different basis for inventory valuation?
- 6. Differentiate between Periodic Inventory system and perpetual inventory system.
- 7. In every organization, a large number of small payments of repetitive nature are there. To record these as a separate cash book is maintained is called petty cashbook.
	- a) Name the person who prepares this book.
	- b) What is imprest?

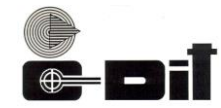

**CENTRE FOR DEVELOPMENT OF IMAGING TECHNOLOGY**

#### **(Under Government of Kerala) CEP EXAMINATION- FEBRUARY 2023 Subject: Internet and e-Commerce DCFM**

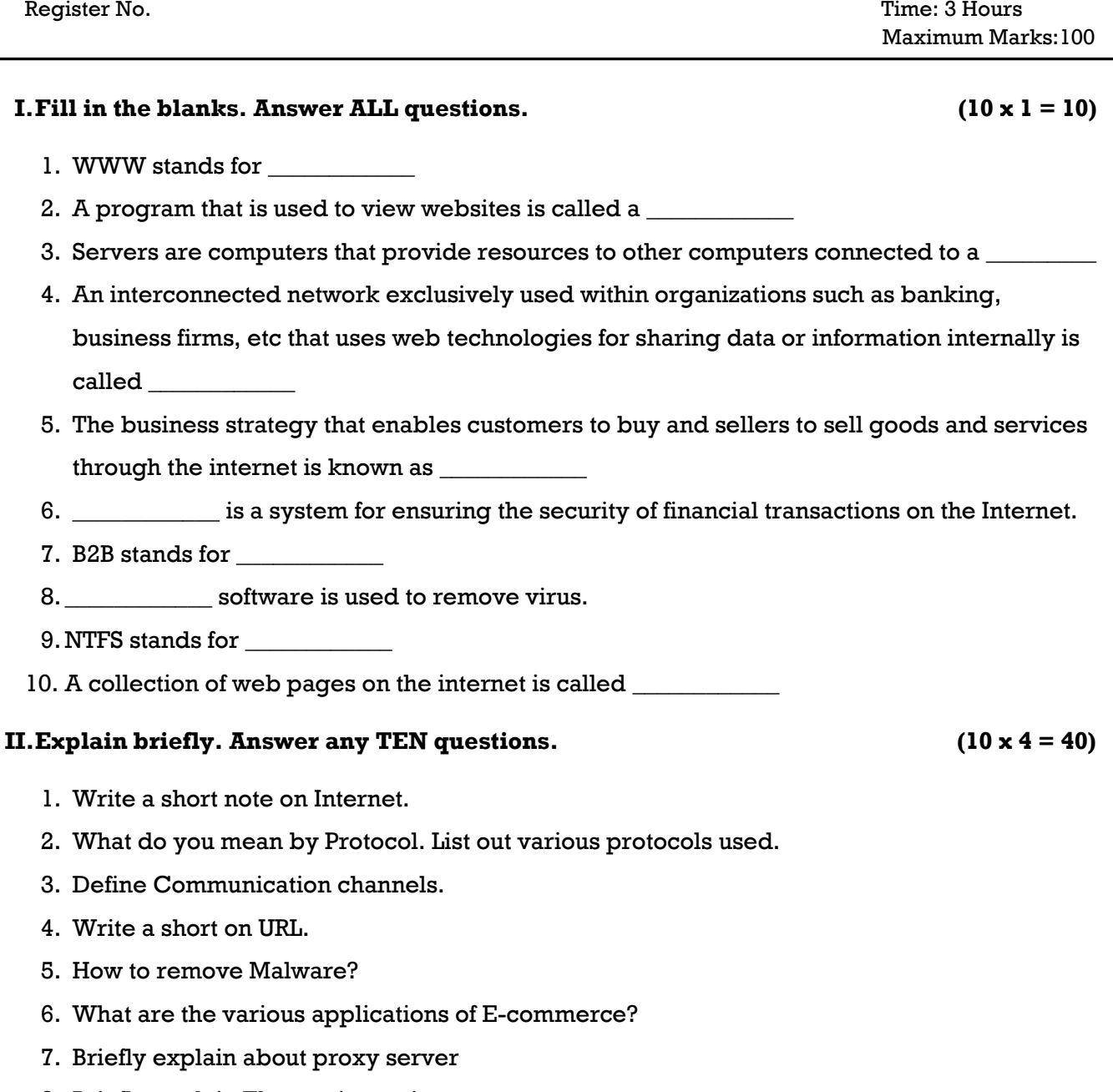

- 8. Briefly explain Electronic auctions.
- 9. Differentiate between data Encryption and Decryption.
- 10. What do you mean by Digital envelops.
- 11. Write a short note on cryptography.
- 12. Brief on Secure Electronic Transaction.
- 13. What is the need of computer security.

- 
- 1. Describe various stages in detail about the working of web search engines
- 2. Explain in detail various types of E-commerce.
- 3. Explain in detail about different types of protocols.
- 4. What is computer Virus. Explain in detail about various types of Viruses. How we can protect our system from Viruses.
- 5. Explain the role of Information Technology in society.
- 6. Explain in detail about the concept of data security
- 7. Explain the following with its advantages.

a)Intranet b) Extranet

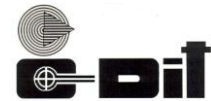

### **CENTRE FOR DEVELOPMENT OF IMAGING TECHNOLOGY (Under Government of Kerala) CEP EXAMINATION-JUNE 2022 Subject: Internet and e-Commerce DCFM / DCFM with TallyPRO / DCFM with TallyACE**

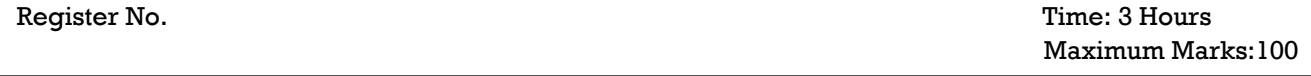

#### **I. Fill in the blanks. Answer ALL questions.** (10 x 1 = 10)

- 1. \_\_\_\_\_\_\_\_\_\_ is a network protocol on internet to provide bidirectional interactive communication facility.
- 2. \_\_\_\_\_\_\_\_\_\_ includes the digital publication of e-books and electronic articles and the development of digital libraries and catalogues.
- 3. An intranet portal is the gateway that unifies access to all enterprise information and applications on intranet. True or False \_\_\_\_\_\_\_\_\_\_
- 4. Antivirus software is used to prevent \_\_\_\_\_\_\_\_\_\_
- 5. P2P in e-commerce is stands for \_\_\_\_\_\_\_\_\_\_
- 6. EDI stands for \_\_\_\_\_\_\_\_\_\_electronic data interchange.
- 7. SSL stands for\_\_\_\_\_\_\_\_\_\_\_
- 8. \_\_\_\_\_\_\_\_\_\_ mechanism attempt to respond to attacks, minimize their impact and avoid collateral damage.
- 9. A **Example 1** function is any well-defined procedure or mathematical function which convert a large data into a small datum.
- 10. HTTP is a protocol used for communication. True or False

#### **II.Explain briefly. Answer any TEN questions. (10 x 4 = 40)**

- 1. Briefly explain the importance of URL.
- 2. Briefly explain about web browsers.
- 3. Write a short note on computer virus.
- 4. Briefly explain about cryptography.
- 5. Write a short note on telnet.
- 6. Briefly explain about mitigation.
- 7. Briefly explain about data encryption standards (DES).

- 8. Briefly explain the importance of WWW in terms of e-commerce.
- 9. Write a short note on EDI.
- 10. Write a short note on e-commerce principle.
- 11. What do you mean by sHTTP?.Write the advantage of sHTTP over HTTP.
- 12. Write a short note on digital signature.
- 13. What do you mean by biometric identification?

- 1. Explain the following
	- a) Web server b) Proxy server
- 2. What is intranet? Explain its characteristics, uses and benefit.
- 3. What do you mean by e-commerce? Explain its applications and characteristics.
- 4. What do you mean by secure electronic transaction? Explain its need and technology.
- 5. Explain in detail about the need of information security.
- 6. Explain the following
	- a) SSL b)B2B c)Unicode d)Firewall
- 7. Explain the following
	- a) Digital envelope b) e-publishing c) Worms

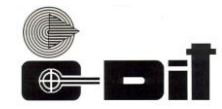

#### **CENTRE FOR DEVELOPMENT OF IMAGING TECHNOLOGY (Under Government of Kerala) CEP EXAMINATION-OCTOBER 2022 Subject: Internet and e-Commerce DCFM**

Register No. Time: 3 Hours Maximum Marks:100 **I.Fill in the blanks. Answer ALL questions. (10 x 1 = 10)** 1. URL stands for \_\_\_\_\_\_\_\_\_\_\_ 2. Expansion of HTTP is 3. SHTTP stands for \_\_\_\_\_\_\_\_\_\_\_ 4. VPN stands for \_\_\_\_\_\_\_\_\_\_\_ 5. \_\_\_\_\_\_\_\_\_\_\_ is an example for Browser. 6. \_\_\_\_\_\_\_\_\_\_\_ is a type of radio wave transmission system. 7. Starting tag of html page is \_\_\_\_\_\_\_\_\_\_\_ 8. LAN stand for 9. Mouse is an example for \_\_\_\_\_\_\_\_\_\_\_device. 10. \_\_\_\_\_\_\_\_\_\_\_\_ is a global system of interconnected computer networks. **II.Explain briefly. Answer any TEN questions. (10 x 4 = 40)** 1. What is FTP? 2. What is a Web Browser? Give two examples. 3. What is Firewall? What are the firewall techniques? 4. What is EDI? 5. What is Secure Electronic Transaction? 6. What are the various types of attacks on computer systems? 7. How web server engine works? 8. Write a short note on cryptography.

- 9. Define computer virus.
- 10. What do you mean by electronic auction?
- 11. What is web crawling?
- 12. What is extranet?
- 13. What is a digital signature?

- 1. What is e-commerce? What are the basic types of ecommerce?
- 2. What is data security? Explain about data security technologies.
- 3. Distinguish between B2B and B2C.
- 4. Explain the different types of attacks to a computer system.
- 5. Explain in detail, any one e-learning architecture.
- 6. Explain the working of search engine in detail.
- 7. Explain the different Secure Transport Protocols.

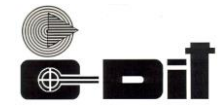

**CENTRE FOR DEVELOPMENT OF IMAGING TECHNOLOGY**

#### **(Under Government of Kerala) CEP EXAMINATION - FEBRUARY 2023 Subject: PC Software DCFM / DDTP / DIM / DOA / DFA**

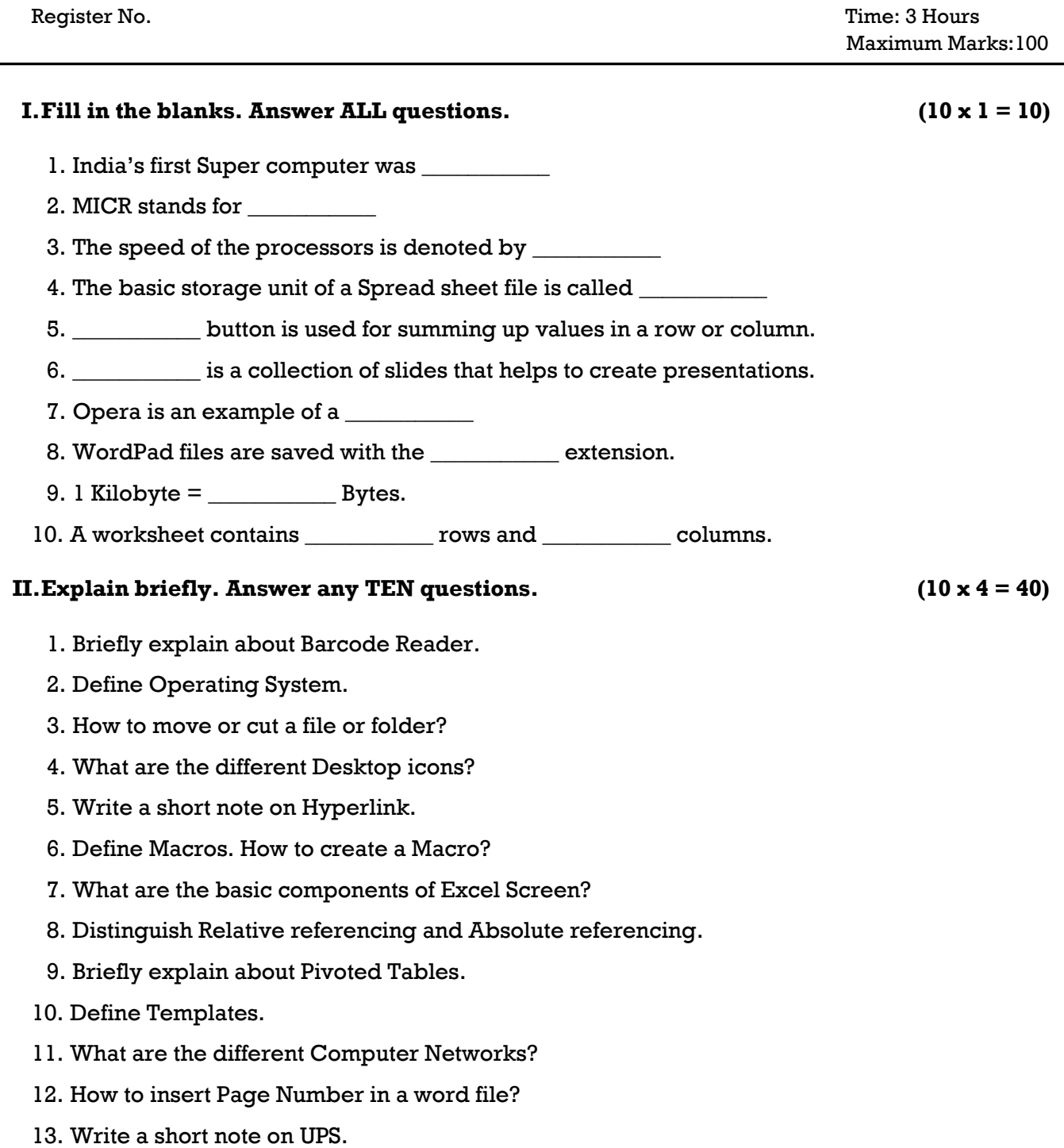

- 1. What are the different applications of Computers?
- 2. Describe about Computer Memory.
- 3. Explain about different types of Operating System.
- 4. What are the basic components of PowerPoint window?
- 5. Describe about Excel Functions.
- 6. Explain about different application software.
- 7. Explain about different generations of computer.

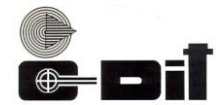

# **CENTRE FOR DEVELOPMENT OF IMAGING TECHNOLOGY**

#### **(Under Government of Kerala) CEP EXAMINATION-JUNE 2022**

# **Subject: PC Software**

**DCFM / DCFM with TallyPRO / DCFM with TallyACE / DDTP / DIM / DOA / DFA**

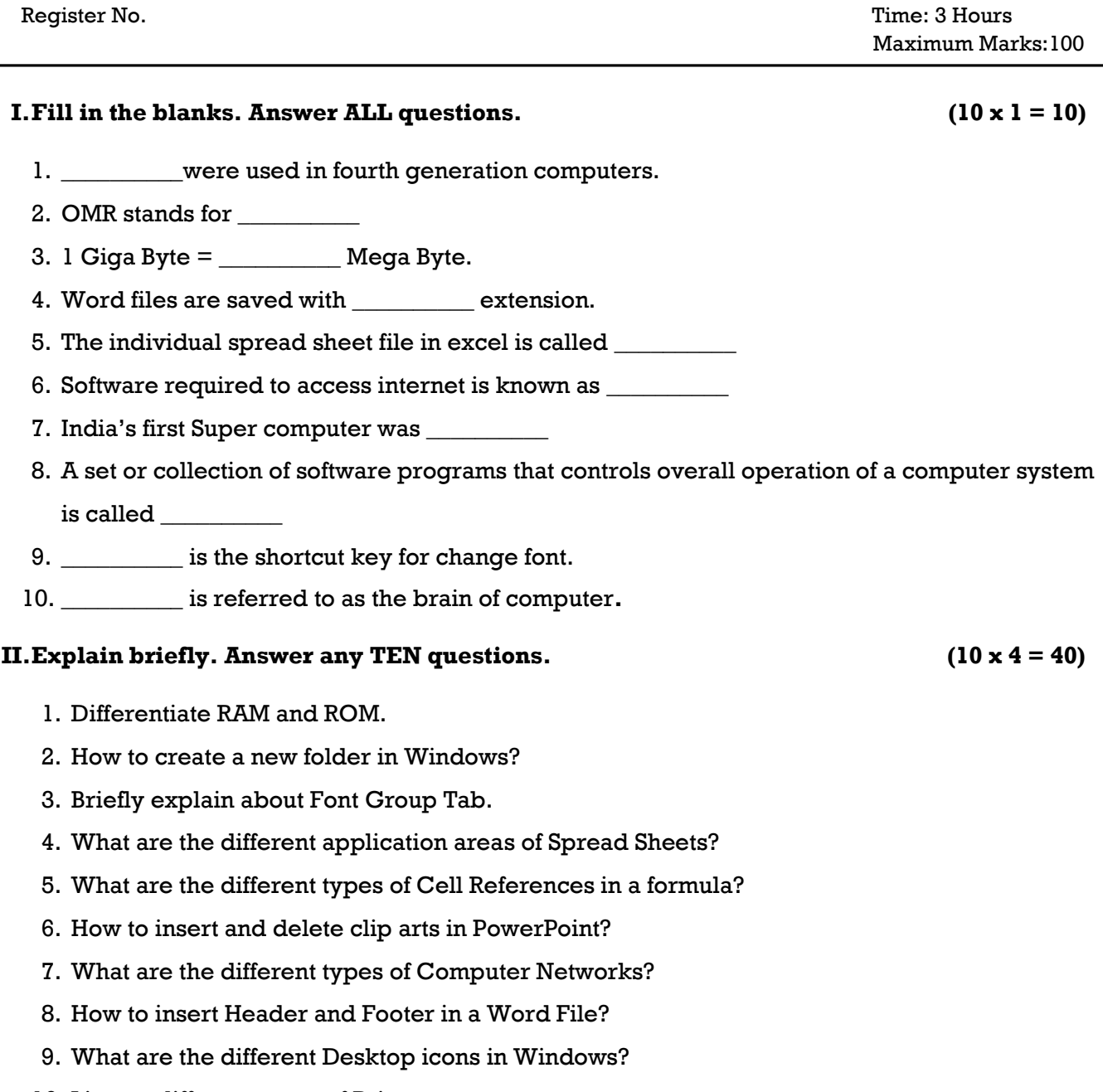

10. List out different types of Printers.

- 11. How to insert Margins in a Word File?
- 12. What are the different types of Scanners?
- 13. Distinguish Mainframe and Super Computers.

- 1. Explain about the System Unit and how it works.
- 2. Briefly explain about different types of Operating System.
- 3. Describe about different Application Software.
- 4. Define Spread Sheet. What are the basic components of Excel Screen?
- 5. What are the different applications of Computer?
- 6. How to create a PowerPoint presentation?
- 7. Explain about classification of Functions in Excel.

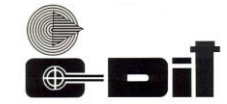

**CENTRE FOR DEVELOPMENT OF IMAGING TECHNOLOGY (Under Government of Kerala) CEP EXAMINATION-OCTOBER 2022 Subject: PC Software DCFM / DDTP / DIM / DOA / DFA**

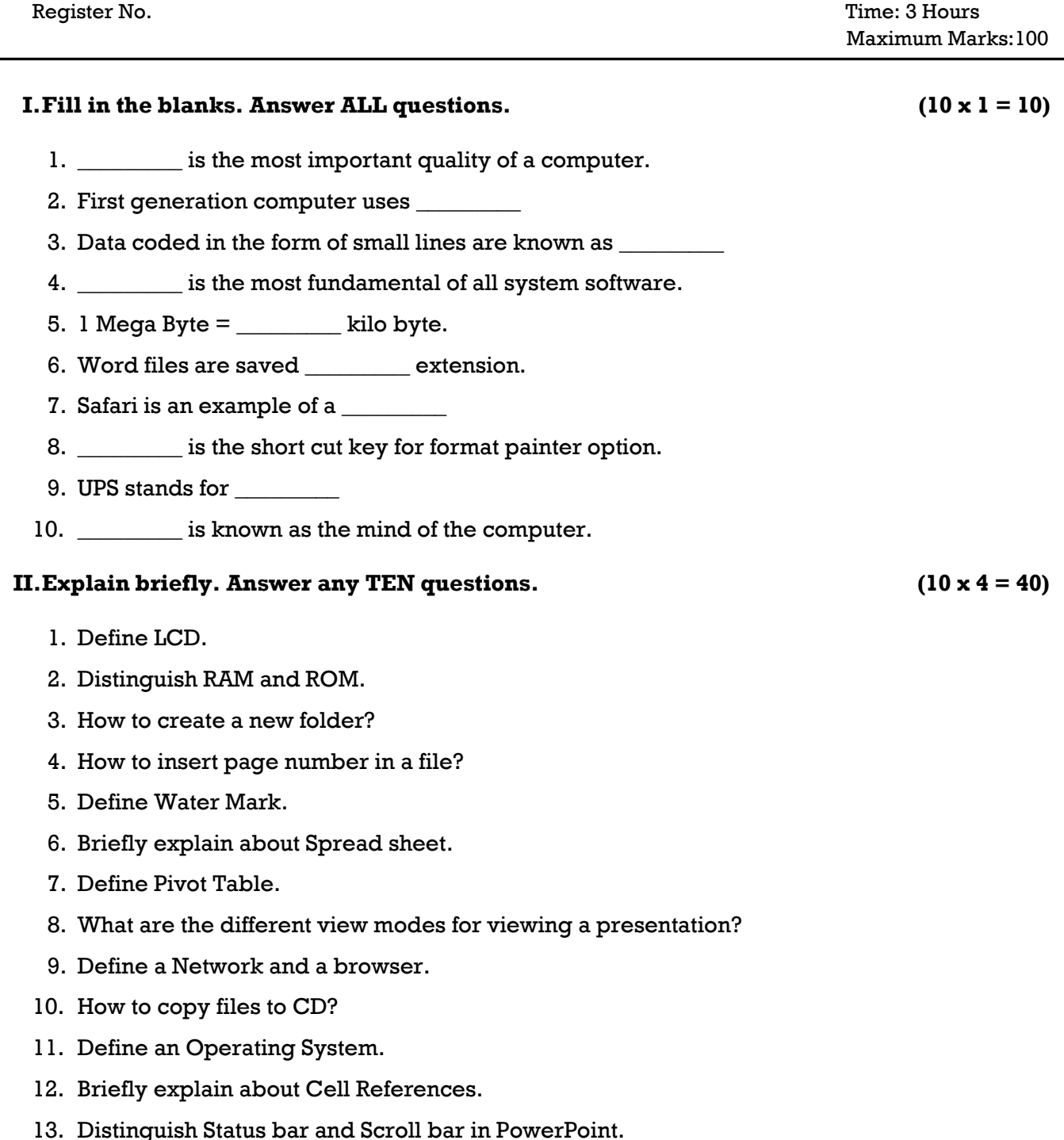

- 1. What are the different types of Operating System?
- 2. What are the basic components of an Excel Screen?
- 3. Explain about different Masters created by PowerPoint.
- 4. Explain about different Application software.
- 5. What are the different I/O devices?
- 6. Explain about Mail Merging using MS Word.
- 7. Explain about different generations of Computers.